# **NetMapAir Crack Keygen Download**

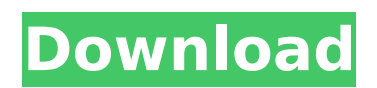

## **NetMapAir Crack + Free Download [Updated-2022]**

NetMapAir is a handy application that allows you to monitor your Internet connection by receiving response from specific URLs. The application provides a graphical user interface and three different modes: one-click monitor, history monitor and automatic update. The application lets you monitor several URLs with just one click. You only need to enter the URL and press 'Enter' to start the monitoring process. The application's 'history monitor' feature lets you create your own monitors. Simply enter the URL and press the 'Enter' key. NetMapAir is fully automatic. The application will keep monitoring the URLs you've specified. NetMapAir Category:Internet Mail Monitor is a useful application for monitoring your e-mail. With it, you can keep track of e-mails being sent and received, and automatically delete them from your accounts (if you so desire). To install the application, simply double-click on the.EXE file. You will then be prompted to choose between different installation options. Mail Monitor Description: Mail Monitor is a useful application for monitoring your e-mail. With it, you can keep track of e-mails being sent and received, and automatically delete them from your accounts (if you so desire). Mail Monitor lets you monitor several accounts at the same time. Simply select the accounts you want to monitor and the application will monitor them. The application lets you monitor a sender-receiver profile (i.e. an account from which you can send, but not receive, e-mails). Mail Monitor is fully automatic. The application will monitor the accounts specified and delete any email that is not wanted. Mail Monitor Category:Email Monitor your Internet connection. NetMapAir will watch over multiple URLs and offers intuitive management. NetMapAir Description: Monitor your Internet connection. NetMapAir will watch over multiple URLs and offers intuitive management. NetMapAir will monitor up to 16 URLs at the same time. Simply enter the URL and press the "Enter" key to start monitoring. You can also monitor your Internet connection using the history monitor. Simply enter the URL and press the "Enter" key to begin monitoring. NetMapAir automatically updates when a change is made to the URL being monitored. NetMapAir is a handy application for monitoring your Internet connection. NetMapAir Category:Internet Monitor your Internet connection. NetMapAir will watch over multiple URLs and offers intuitive management. NetMapAir Description: Monitor your

#### **NetMapAir Crack+ [Win/Mac]**

------------------------------------------------------- Some tools for monitoring your internet connection. NetMapAir Torrent Download Application enables you to monitor your internet connection by receiving response from specific URLs. All you have to do is enter the URL you want to monitor and press the 'Enter' key. The application displays the current date and the response time. It also can be used to monitor J2ME and Java applications. NetMapAir is fully featured multi-threaded application. The application provides all tools for monitoring the internet connection. You can monitor: \* Available Speed \* Current Speed \* Download \* Upload \* Ping Time This program is free to use, no registration is required. More Info: ------------------------------------------------------- Some tools for monitoring your internet connection. NetMapAir Application enables you to monitor your internet connection by receiving response from specific URLs. All you have to do is enter the URL you want to monitor and press the 'Enter' key. The application displays the current date and the response time. It also can be used to monitor J2ME and Java applications. NetMapAir is fully featured multi-threaded application. The application provides all tools for monitoring the internet connection. You can monitor: \* Available Speed \* Current Speed \* Download \* Upload \* Ping Time The application starts net monitoring based on urls entered by user. It can check the response time of any web page. Features:

------------------------------------------------------- Uses java client library. This can be used to monitor J2ME applications. NetMapAir can monitor any web page. NetMapAir is a complete web browser that behaves like a real web browser. You can navigate in web pages like a real web browser. The WebPage is hosted on a remote server and you have to connect to the server using a proxy. NetMapAir is able to receive complete information about the data transfer on the Internet and displays it in a kind of'status window'. This is a user-friendly application. NetMapAir allows you to filter the page you are going to monitor. NetMapAir allows you to change the proxy for your connection. NetMapAir is a lightweight application. \* VJW3 - drag and drop support. \* No external moduls required. \* Language : JAVA. \* NetMapAir is free, no registration is required. License : Free license, no warranty included. . Supported OS : Windows, Linux, etc 3a67dffeec

# **NetMapAir Full Version X64 2022 [New]**

[url= lets you monitor your Internet connection by receiving the response time of specific URLs. \* NOTE: This application is Freeware. \* [b]Requirements:[/b] Mac OS X: 10.4 or later Before installing the application, you need to install the following. Xcode 3 or later, and the Xcode command line tools. The Java Runtime Environment version 1.5 or later. [b]How to Install:[/b] \* Open the application. \* In the 'Applications' menu, choose 'Preferences' and then 'Installation Info' \* In the 'Installation Info' window, select the 'Install' button. \* You can read the instruction in the progress window. \* When the installation finishes, the application will be installed automatically. \* You will be able to use NetMapAir. [b]How to Use:[/b] To monitor your Internet connection, enter the URL you want to check in the 'Enter URL' box, and then press the 'Enter' key. The response time of the specific URL you entered will be displayed as 'Response Time:XX:XX:XX.' If the response time is longer than 'XX' hours, the application will display the response time of that URL. If it is shorter, the result will be displayed in the negative time. For example, if the response time is 5 hours, '5:00:05' will be displayed. [b]Note:[/b] This application requires Java Desktop and Command Line Tool. If you can not install these application's, follow this url [url= [b]Note:[/b] You can download this file to your OS X Snow Leopard or newer, by clicking here. Somebody Help Me, Thank you in Advance. Thanks for helping me! i have something that i know is rediculus, it appears to be virus, or whatever, i cant open any of my programs, i can't shut them down, like i said it appears to be virus, i have tried anti-virus, it does not appear to be a virus, i cant exit the os x, i have tried restart

## **What's New in the?**

\* Monitor your online connection and control the download speed, use the Real-Time Connection Statistics to troubleshoot problems with your Internet provider, and better understand your connection. \* Once you enter the URL in the relevant input field, press the 'Enter' key to start monitoring your Internet connection. \* NetMapAir displays the current date and the response time in a graphical format. \* The Connected Time of this Internet Connection (Connected Time) can be displayed in the description area below the Time Graph. \* You can select whether to display the response time graph on the left, right, or on both sides of the

picture by clicking one of the three icons located in the top-right corner of the Time Graph. \* This application is not a bandwidth monitor, it is simply an Internet Connection Monitor. You can monitor the connection bandwidth for any selected network traffic. \* Download and test the latest version from \* Warning! When downloading from the Internet you risk getting a computer virus! This program has been tested to prevent the downloading of viruses. \* Use at your own risk! This program is distributed on an "AS IS" basis without any warranty of any kind. \* I have tested all available updates available, from the moment this was released! JummiNetMap is a handy application that allows you to monitor your Internet connection by receiving response from specific URLs. All you have to do is enter the URL you want to monitor and press the 'Enter' key. The application displays the current date and the response time. JummiNetMap Description: \* Monitor your online connection and control the download speed, use the Real-Time Connection Statistics to troubleshoot problems with your Internet provider, and better understand your connection. \* Once you enter the URL in the relevant input field, press the 'Enter' key to start monitoring your Internet connection. \* JummiNetMap displays the current date and the response time in a graphical format. \* You can select whether to display the response time graph on the left, right, or on both sides of the picture by clicking one of the three icons located in the top-right corner of the Time Graph. \* This application is not a bandwidth monitor, it is simply an Internet Connection Monitor. You can monitor the connection bandwidth for any selected network traffic. \* Download and test the latest version from \* Warning! When downloading

## **System Requirements:**

Minimum: OS: Windows XP (32-bit & 64-bit), Windows Vista (32-bit & 64-bit), Windows 7 (32-bit & 64-bit), Windows 8 (32-bit & 64-bit) Processor: Intel Core 2 Duo E8400 (2.93 GHz) or higher Memory: 2 GB RAM Recommended: OS: Windows 7 (64-bit) or newer Processor: Intel Core i5-2500K or higher Memory: 4 GB RAM

#### Related links:

[https://www.zmiksowane.com/wp-content/uploads/2022/07/MacPaw\\_Encrypto.pdf](https://www.zmiksowane.com/wp-content/uploads/2022/07/MacPaw_Encrypto.pdf) <https://enricmcatala.com/pyloris-crack-with-product-key-free-download-x64/> <https://www.greatescapesdirect.com/2022/07/intel-proset-crack-keygen-for-lifetime/> <http://www.pickrecruit.com/querydacl-crack-torrent-activation-code-free-2022-latest/> [https://secureservercdn.net/160.153.138.219/lmb.364.myftpupload.com/wp](https://secureservercdn.net/160.153.138.219/lmb.364.myftpupload.com/wp-content/uploads/2022/07/katrpry.pdf?time=1657278484)[content/uploads/2022/07/katrpry.pdf?time=1657278484](https://secureservercdn.net/160.153.138.219/lmb.364.myftpupload.com/wp-content/uploads/2022/07/katrpry.pdf?time=1657278484) <https://eskidiyse.com/index.php/asus-laptop-to-hotspot-converter-crack/> <https://afribizkid.africa/wp-content/uploads/2022/07/sancnev.pdf> <https://homeimproveinc.com/wp-content/uploads/2022/07/wakjana.pdf> <https://rwix.ru/hslab-http-monitor-lite-crack-incl-product-key.html> <http://homedust.com/?p=33040> <https://factorybraga.com/wp-content/uploads/2022/07/glohapp.pdf> <http://festivaldelamor.org/?p=5053368> <https://cycloneispinmop.com/right-file-cleaner-crack-product-key-full/> [https://amaderkishoreganj.com/seedling-dummy-file-creator-free-license-key-free-win](https://amaderkishoreganj.com/seedling-dummy-file-creator-free-license-key-free-win-mac/)[mac/](https://amaderkishoreganj.com/seedling-dummy-file-creator-free-license-key-free-win-mac/) <https://blackownedclt.com/wp-content/uploads/2022/07/SimGlycan.pdf> [http://huntingafrica.org/wp-content/uploads/2022/07/1abcnet\\_Personal\\_Calendar.pdf](http://huntingafrica.org/wp-content/uploads/2022/07/1abcnet_Personal_Calendar.pdf) <http://brotherskeeperint.com/2022/07/iorgsoft-wav-converter-crack-2022/> [https://beckleyservices.com/wp-content/uploads/2022/07/BrickUtils\\_Portable.pdf](https://beckleyservices.com/wp-content/uploads/2022/07/BrickUtils_Portable.pdf) <https://seisystem.it/wp-content/uploads/2022/07/paroct.pdf> <http://spotters.club/atpresent-editor-crack-download-march-2022/>